ПАЙДАЛАНУ БОЙЫНША НҰСҚАУЛЫҚ

## **ARDOR GAMING**

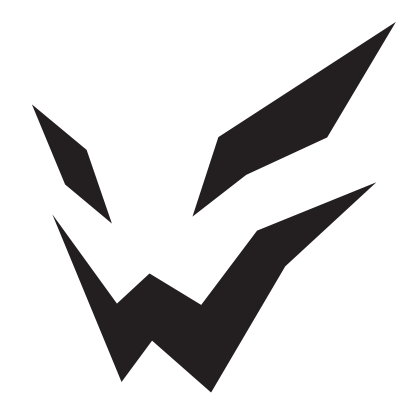

# **ARDOR GAMING Koradji Quatro микрофоны**

## **Сізге сеніміңіз үшін рахмет!**

Біздің команда Сіздің компьютерлік ойындарға деген құштарлығыңызды толығымен бөліседі, сондықтан біз Сіздің ойын тәжірибеңіз геймерлерге арналған біздің аксессуарларымызбен бірге одан да ұмытылмастай болуы үшін барлық күшімізді саламыз. Жаңа жеңістер мен ең жарқын әсерлер тілейміз!

## **Құрылғымен танысу**

Koradji Quatro микрофоны — бұл жоғары сапада дыбыс жазатын кәсіби студиялық микрофон. Құрылғы кәсіби геймерлерге, журналистерге және әуесқой орындаушыларға, конференциялар өткізуге, оқиғаларды жазуға және т.б. үшін пайдалануға өте қолайлы.

Koradji Quatro микрофоны айтарлықтай кедергіге төзімді бірбағытты үш капсюлядан тұрады, сондай-ақ сезімталдық деңгейі жоғары және дыбысты жоғалтпай жазу технологиясына ие. Бағыттылық режимін ауыстырып қосу мүмкіндігі құрылғыны ең кең ауқымда пайдалануды қамтамасыз етеді. Микрофон бөгде шулардың әсерін және алынған дыбыстық белгінің бұрмалануын азайту үшін кіріктірілген поп-сүзгімен және дірілге қарсы құрылыммен жабдықталған. Кіріктірілген дыбыстық карта ДК көптеген операциялық жүйелерімен, мобилді құрылғылармен және ойын консолімен үйлесімді, соның арқасында қосымша драйверлер орнатуды қажет етпейді. 3,5 мм mini-jack кіріс порты нөлдік кідіріспен жазуды бақылауды қолдайды, ал LED-индикаторлар ағымдағы жұмыс режимін бақылауға мүмкіндік береді. Koradji Quatro микрофоны сәнді дизайнға ие, 6 RGB-жарықтандыру түстері және озық дыбыс жазу технологиясы бар, бұл оны өз санатында ерекше етеді.

## **Сақтық шаралары**

- 1. Құрылғыны -10 °C-ден +40 °C-ге дейінгі қалыпты температурада сақтаңыз және пайдаланыңыз.
- 2. Құрылғыны ылғалдылық деңгейі жоғары үй-жайларда сақтамаңыз.<br>3. Курылғыны су көзлеріне немесе кызлыру элементтеріне тікелей
- 3. Құрылғыны су көздеріне немесе қыздыру элементтеріне тікелей жақын жерде орнатпаңыз.
- 4. Микрофон өте сезімтал аспап. Оны құлаудан, соққылардан немесе басқа зақымданулардан сақтаңыз.
- 5. Бұл құрылғыны сыртқы аудио жүйелер мен колонколарға қосу ұсынылмайды, себебі бұл дыбыс жазу сапасына әсер етуі және құрылғының өзіне зиян тигізуі мүмкін.
- 6. Аудиокіріс тек 3 pin коннекторларды қосуға арналған, 4 pin коннекторлар бұл құрылғымен үйлеспейді.
- 7. Тек түпнұсқа аксессуарларды қолданыңыз.<br>8. Курылғы балаларлын және физикалык
- 8. Құрылғы балалардың және физикалық, сенсорлық немесе ақыл-ой қабілеттері шектеулі тұлғалардың қолдануы үшін арналмаған, тек олардың қауіпсіздігі үшін жауапты басқа тұлғалар бақылау жүргізетін жағдайларды қоспағанда балалардың құрылғымен ойнауына рұқсат бермеңіз.
- 9. Құрылғы коммерциялық мақсаттарда пайдалануға арналмаған.

## **Құрылғының схемасы**

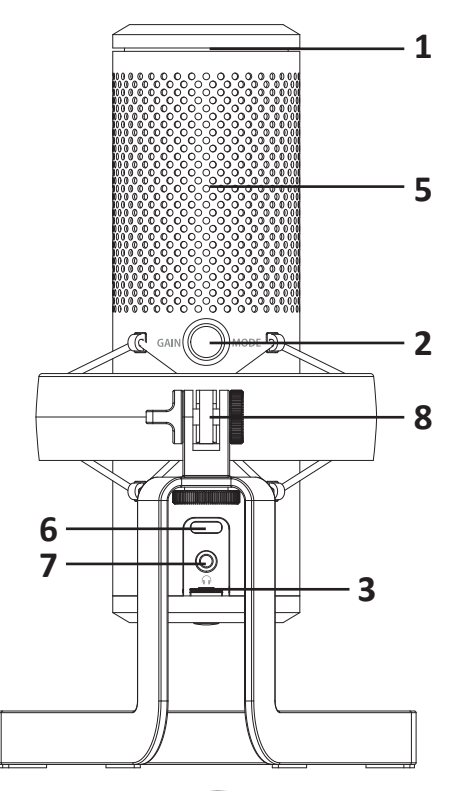

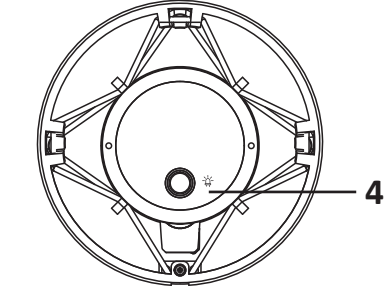

- 1. Дыбысты өшіру
- 2. «Gain/Mode» батырмасы. Басу<br>бағыттық режимді ауыстырады; ауыстырады; айналдыру жазу деңгейінің жоғары-<br>лауын реттейді.
- 3. Құлаққаптардың дыбыс қаттылығын реттегіш.
- 4. Жарықты ауыстыру. Жарықты өшіру үшін 5 секунд ұстап тұрыңыз.
- 5. Дыбысты жақсырақ түсіру үшін фракциялары бар металды тыс; кіріктірілген поп-сүзгі.
- 6. USB Type-C порты.

.

- 7. 3.5 мм аудио кіріс (mini-jack) нөлдік жазуды басқаруды қолдайды.
- 8. Әмбебап бекіту 3/8" өткізгішпен 5/8"

## **Бағыттылық режимдері**

#### **Кардиоидты**

Микрофон алдында тұрған дыбыс көздерін жазады. Стримдерді, ойындарды, подкасттарды, дыбыстау мен ән салуды жазуға өте ыңғайлы.

#### **Стерео**

Көлемді, шынайы дыбысты жазу үшін сол және оң арналарды қолданады. Акустикалық гитараны жазу үшін өте ыңғайлы.

#### **Екі бағытты**

Микрофонның алдында тұрған және артында тұрған дыбыс көздерін де жазады. Сұхбаттар немесе вокалды дуэт жазу үшін өте жақсы

#### **Бүкіл бағытты**

Микрофонның барлық жағынан бірдей дыбыс жазады. Бұл режимді Сіз бөлмедегі барлық дыбыстарды жазғыңыз келгенде пайдаланған жақсы.

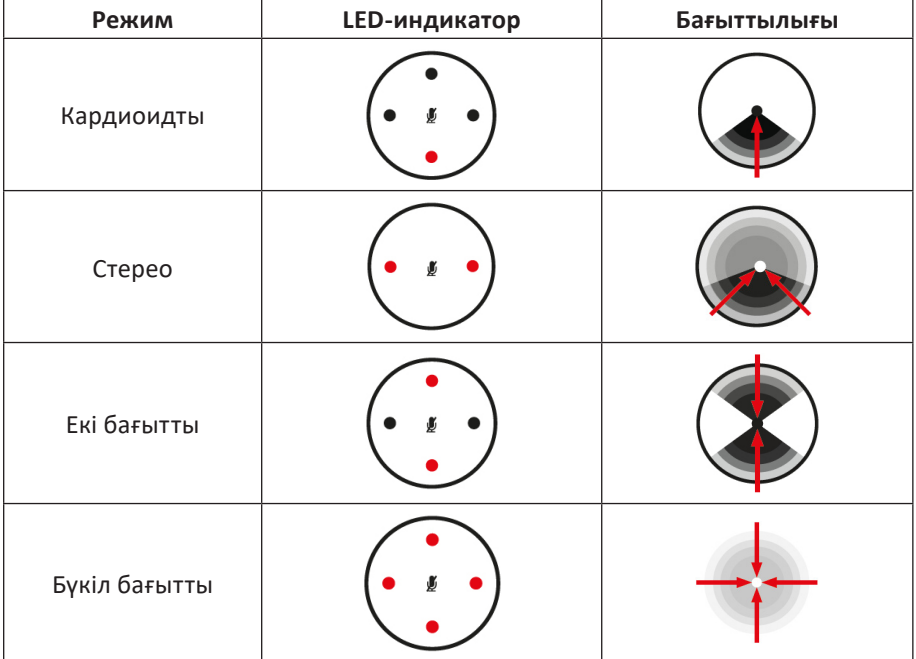

## **Пайдалану нұсқаулығы**

- 1. Құрылғыны қуат көзіне қоспас бұрын дыбыс қаттылығын реттегішті және күшейтуді реттегішті минимумға орнатыңыз. Құрылғыны Сіздің<br>компьютерініздің USB-портына косыныз. Курылғының жумысын компьютеріңіздің USB-портына қосыңыз. Құрылғының жұмысын нашарлатпау үшін микрофонды компьютердің алдыңғы жағындағы USB-концентраторлар немесе USB-порттар арқылы қосу ұсынылмайды. Құлаққапты микрофонның тиісті аудио кірісіне мықтап салыңыз, содан кейін дыбыс қаттылығын қажетті деңгейге дейін қойыңыз.
- 2. Микрофонды тегіс және тұрақты жерге тік күйінде орналастырыңыз.
- 3. Қажетті жұмыс режимін, сондай-ақ микрофонның сезімталдық деңгейін таңдаңыз.
- 4. Микрофонды басқару:
	- Күшейту деңгейін бақылау: күшейту деңгейін дыбыс қаттылығының деңгейіне және дыбыс көзіне дейінгі қашықтыққа байланысты реттеңіз. Микрофонды дыбыс деңгейінен 20-30 см қашықтықта орнату, ал күшейту (сезімталдық) деңгейін 60%-ға қою ұсынылады.
	- Дыбыс қаттылығын реттеу: микрофонның тиісті реттегішінің көмегімен қаттылығының деңгейін қаттылығының деңгейін 50%-дан аспайтындай етіп қою ұсынылады. Аудионы жоғары дыбыс қаттылығында тыңдау Сіздің есту қабілетіңізге зиян тигізуі мүмкін.
	- Жазуды бақылау: бұл микрофонда нақты уақыт режимінде микрофонды нөлдік кідіріспен, яғни кідіріссіз тыңдау функциясы бар. Бұл функция бағдарламалық деңгейде жұмыс істейді; жазуды бақылауды іске қосу операциялық жүйенің дыбыстық баптауларында жүзеге асырылады.

5. Сіздің құрылғыңыздағы микрофон параметрлерін баптаңыз.<br>Windows жүйесі үшін:

- «Дыбыс» бөліміндегі басқару панеліне өтіңіз.
- «Дыбыс» бөлімінде «Дыбыстық құрылғыларды басқару» қосымша бетін ашыңыз және қосылған микрофонды таңдаңыз, бұл құрылғыны «Жазу» қойындысында әдепкі күйдегі микрофон ретінде баптаңыз.
- «Сипаттар» бөлімінде сезімталдық деңгейі мен қосымша параметрлерді баптаңыз. Тікелей құрылғының өзінде реттеулерді орындау үшін микрофон деңгейін 100%-ға қою ұсынылады.
- Құлаққаптарды бір мезгілде тиісті микрофон порты арқылы қосқан кезде жоғарыда келтірілген бөлімнен шықпай, «Ойнату» қосымша бетін ашыңыз және аудио ойнатуды баптаңыз. Жазбаны бақылау функциясын белсендіру/өшіру үшін «Сипаттар» бөлімінде микрофон белгішесін басыңыз. Динамиктердің деңгейін 100%-ға қою ұсынылады, ал микрофон деңгейі 80% белгісінен аспауы тиіс.

Mac OS жүйелері үшін:

- «Дыбыс» бөлімінің баптауларында «Кіру» қойындысын таңдаңыз.
- Қосылған микрофонды таңдап, баптауды аяқтаңыз.
- Тиісті микрофон порты арқылы бір мезгілде құлаққаптарды қосқан кезде құлаққаптарға шығуды баптаңыз; «Дыбыс» бөлімінде «Шығу» қойындысын ашыңыз және тиісті қосылымды таңдау арқылы баптауды аяқтаңыз.
- 6. Егер Сіздің құрылғыңыз микрофонды танымаған жағдайда келесі әрекеттерді орындаңыз:
	- «Дыбыстық, бейне және ойын құрылғылары» бөлімінде «Құрылғылар диспетчерінен» осы құрылғыны таңдаңыз.
- «Сипаттар» > «Драйвер» қосымша бетіне өтіңіз және «Драйверді жою» опциясын таңдаңыз.
- Сіздің құрылғыңыздан микрофонды ажыратыңыз, 10 секунд күтіңіз, содан кейін қайта қосуды жүргізіңіз.

## **Техникалық сипаттамалары**

- Үлгісі: Koradii Quatro.
- Бағыттылық режимдері: кардиоид / стерео / екі бағытты / бар бағытты.
- Микрофон түрі: кері электреттік конденсатор.
- Қосылу түрі: USB 2.0 Type-C кәбілі.
- Сезімталдық: −36 дБ ± 2 дБ (1 кГц кезінде 0 дБ = 1 В/Па).
- Дыбыс қысымының максималды деңгейі: 130 дБ.
- Жазылатын жиіліктер ауқымы: 20—20 кГц.
- Шығу импедансы: 32 Ом.
- Микрофонды күшейту деңгейі: −12 дБ-ден 12 дБ-ге дейін.
- Дыбысты жазудың биттік тереңдігі: 24 бит.
- Енгізу және шығару үшін дискреттеу жиілігі: 192 кГц дейін.
- Ойнаудың жиілік ауқымы: 20—20000 Гц.
- Микрофон габариттері (тіреусіз): 68 (Т) × 66 (Е) × 187 (Б) мм.
- Микрофон салмағы: 0,24 кг.
- Тірегімен салмағы: 0,54 кг.
- ОЖ үйлесімділігі: Windows 7, 8, 10 / macOS / PS4 / PS5.

## **Микрофон**

- Конденсаторлар саны: үш 14 мм конденсатор.
- Номиналды кернеу: 5 В, USB-ден қуат.
- Номиналды ток: 270 мА.
- Шығу қуаты: 31 мВт (32 Ом жүктеме кезінде).
- Шу / сигнал қатынасы: 69,32 дБ.
- Жалпы гармоникалық бұрмалау: 0,35%.
- Кәбіл ұзындығы: 2,5 м.

## **Құлаққаптар**

- 
- Шығу кедергісі: 32 Ом.<br>• Бейсызықтық бұрмалаулардың жиынтық коэффициенті: <0,009 %.

## **Жинақталым**

- ARDOR GAMING Koradji Quatro микрофоны.
- Микрофонға арналған тіреу.
- USB USB Type-C кәбілі (2,5 м).
- Пайдалану бойынша нұсқаулық.

## **Монтаждау сақтау, тасу (тасымалдау), сату және жою ережелері мен шарттары**

- Құрылғы қандай да бір монтаждау немесе тұрақты жерге бекітуді қажет етпейді.
- Құрылғы өндірушінің және тұтынушының жылытылатын үй-жайларында ауа температурасы +5 °C-тан +40 °C-қа дейінгі және ауаның салыстырмалы ылғалдылығы 80%-дан аспайтын жерде қаптамада сақталуы тиіс. Үй-жайларда коррозия тудыратын агрессивті қоспалар болмауы тиіс (қышқылдардың, сілтілердің булары).
- Құрылғыны тасымалдау құрғақ ортада жүзеге асырылуы тиіс.
- Құрылғы ұқыпты ұстауды қажет етеді, оны шаңның, ластың, соққылардың, ылғалдың, оттың және т.б. әсерінен қорғаңыз.
- Құрылғыны өткізу жергілікті заңнамаға сәйкес жүргізілуі тиіс.
- Бұл бұйымды тастау қалдықтарды өңдеу жөніндегі жергілікті нормаларға және ережелерге сәйкес жүзеге асырылуы тиіс. Осы өнімді дұрыс кәдеге жаратуды қамтамасыз ете отырып, Сіз қалдықтарды бақылаусыз шығару нәтижесінде қоршаған ортаға және адам денсаулығына әлеуетті зиян келтірудің алдын алуға және материалдық ресурстарды ұтымды пайдалануға көмектесесіз. Осы өнімді қабылдау және кәдеге жарату пункттері туралы толығырақ ақпаратты жергілікті муниципалдық органдардан немесе тұрмыстық қалдықтарды шығаратын кәсіпорындардан алуға болады.
- Құрылғының ақаулығы табылған кезде дереу авторизацияланған қызмет көрсету орталығына хабарласыңыз немесе құрылғыны кәдеге жаратыңыз.

## **Мүмкін болатын ақаулықтар**

**Қате:** «Құрылғыдан тыңдау» функциясы компьютерге қосылған кезде автоматты түрде қосылады.

**Шешім:** микрофонды қосып, микрофон қасиеттеріне өтіңіз. «Құрылғыдан тыңдау» құсбелгісін қойыңыз, «Қолдану» түймесін басыңыз. Содан кейін «Құрылғыдан тыңдау» құсбелгісін қайтадан алыңыз және «Қолдану» түймесін қайтадан басыңыз.

## **Кепілдікті қызмет көрсету шарттары**

Өндіруші құрылғының барлық кепілді мерзім ішінде үздіксіз жұмыс істейтініне, сондай-ақ материалдары мен құрастыруында ақаулар жоқ екеніне кепілдік береді. Кепілдікті кезең бұйымды сатып алған сәттен бастап есептеледі және тек жаңа өнімдерге қолданылады. Кепілдікті қызмет көрсетуге бұйымды пайдаланушы нұсқаулығына сәйкес пайдаланған жағдайда, кепілді мерзім ішінде тұтынушының кінәсінен емес істен шыққан элементтерін тегін жөндеу немесе ауыстыру кіреді. Элементтерді жөндеу немесе ауыстыру уәкілетті қызмет көрсету орталықтарының аумағында жүзеге асырылады.

Тауардың шығарылған күні, сондай-ақ кепілдік және пайдалану мерзімдері қаптамада көрсетілген.

Мекенжай бойынша қызмет көрсету орталықтарының өзекті тізімі: https://www.dns-shop.ru/service-center/

## **Қосымша ақпарат**

**Өндіруші:** СиЭмДжи Глобал Лимитед.

№66, Цзиньхуэй шығыс тас жолы, Инвестициялық-венчурлық орталық, Иньчжоу, Нинбо қ., Қытай.

**Импортер / юр. лицо, принимающее претензии в Республике Казахстан:** ТОО «ДНС КАЗАХСТАН», г. Астана, р-н Сарыарка, пр-т Сарыарқа, зд. 12, Республика Казахстан.

**Импорттаушы / Қазақстан Республикасында талаптар қабылдайтын заңды тұлға:** DNS QAZAQSTAN (ДНС КАЗАХСТАН)» ЖШС, Астана қ-ы, Сарыарқа ауданы, Сарыарқа д-лы, 12 ғ-т, Қазақстан Республикасы.

Қытайда жасалған.

Бұйымның сыртқы түрі, оның сипаттамалары мен жиынтығы алдын ала ескертусіз өзгертілуі мүмкін.